## Das neue OPAL kommt...

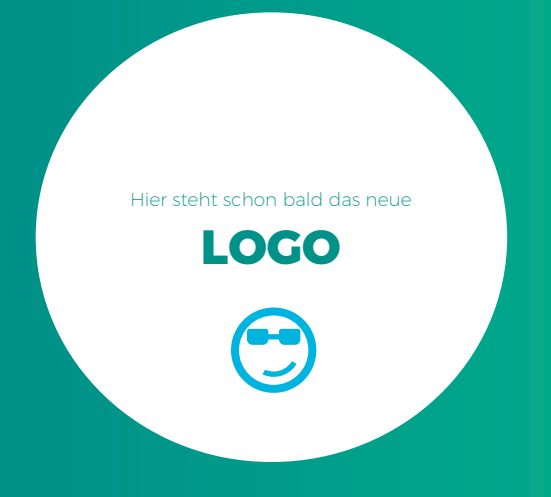

## mehr Wissen für unterwegs

## [OPAL](https://www.bps-system.de/help/display/LMS/Highlights+im+neuen+OPAL#HighlightsimneuenOPAL-Wasstecktdenndrin?) hat sich verändert!

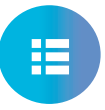

Einfache Navigation dank neuer Hauptmenüs

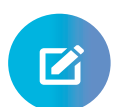

Intuitiv anpassbare **Startseite** mit viel Platz

ür Studente

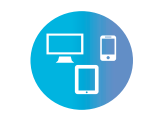

Flexibel lernen mit PC, Tablet und Smartphone

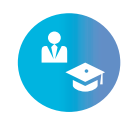

Eigene Lehr- und Lernaktivitäten auf einen Blick

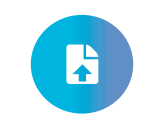

Schneller Dateiupload durch Drag & Drop

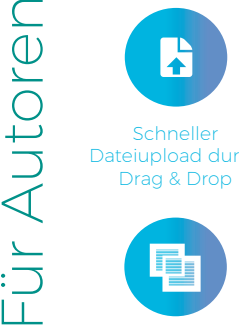

Paralleles Arbeiten in mehreren **Browsertabs** 

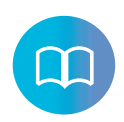

Intelligentes Menü in Lehren & Lernen wächst mit Nutzer

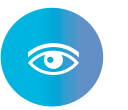

Dezente Farbgebung und hervorgehobene Schlüsselfunktionen

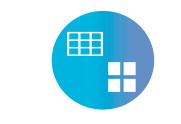

 $\overline{\cdot}$ 

Anschauliche Kursüber sicht mit Bild & Informa tionen zum Kurs

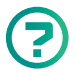

Wie erstelle ich einen Kurs? Wie kann ich meine Favoriten verwalten? Wo finde ich die Lernressourcen?

Antworten auf diese und weitere Fragen werden ausführlich und antwortet.

 $\Box$ Das  $\odot$  führt zur allgemeinen Hilfe der Lernplattform sowie zur Hilfe für einzelne Bereiche. Noch nicht alle Fragen geklärt? Wir helfen Ihnen gern!

**BPS Bildungsportal Sachsen GmbH** Bahnhofstraße 6 09111 Chemnitz info@bps-system.de 0371-666 27 390

> www.opal-sachsen.de www.bps-system.de